# **WSAMI Middleware Developer Guide**

Author: Daniele Sacchetti – daniele.sacchetti@inria.fr

## **Table of contents**

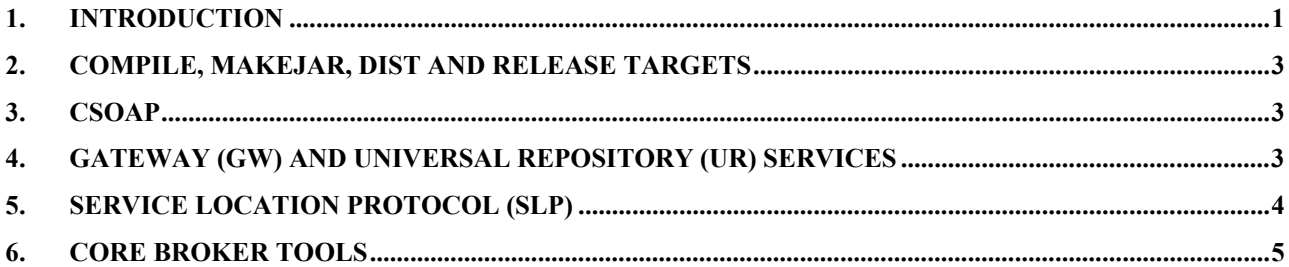

# **1. Introduction**

Compiling and building a new release of WSAMI Middleware requires the following software installed on your machine:

- Java
- ant (version 1.6.2 or higher)

Once untarred  $w_{\text{sami-src-doc-1.0.0.tar.gz}}$  in  $sw_{\text{SMMIDIR}}$  directory, you have the following directory tree:

```
$WSAMIDIR +--+ build.xml 
 | 
          + build +--+ class (temporray directory to generate .class) 
          | + lib (temporray directory to generate .jar) 
 | 
          + dist +--+ common 
                  | + pda (contain the final release for PDAs) 
          | + tomcat (contain the final release for PCs) 
 | 
          + docs (documentation) 
 | 
          + lib (libraries used to compile the WSAMI Midelewre) 
 | 
          + samples (some basic samples showing basic functionalities) 
 | 
          + services +---+ … 
                       | + … (Advanced examples of use of the Middleware) 
 | + … 
          | + UR (UR client used to update the local Web services 
                            directory - see [ARCHGUIDE] and [USERGUIDE])
 |
```

```
 + src +-+ CoreBroker +--+ CSoap 
                       | + Axis 
             | + IFUtils 
             + csoap 
 | 
             + WSAMI 
 | 
             + NDService 
 | 
             + GWService 
 | 
             + URService 
 | 
             + WSAMI
```
You can see the options offered by the default environment to recompile and create a new release of WSAMI Middleware by typing the following command from the \$WSAMIuild.xml directory:

ant -projecthelp

You will get the following output:

```
Buildfile: build.xml 
 Build file for wsami 
Main targets: 
 backup backup 
 clean Clean 
 compileCBIFUtils_dll Generates shared library ifacemgr.dll (Windows, Intel) 
 compileCBIFUtils_so Generates shared library libifacemgr.so (Linux, Intel) 
 compileCBIFUtils_so_pda Generates shared library libifacemgr.so (Linux, ARM) 
 compileCSoap Compiles CSoap 
 compileLIBNDSLP_dll Generates shared library NDslp.dll (Windows, Intel) 
 compileLIBNDSLP_so Generates shared library libNDslp.so (Linux, Intel) 
 compileSLP_pda Compiles slp (Linux, ARM) 
 compilewsamiAxis Compiles wsami for Axis version 
 compilewsamiCSoap Compiles wsami for CSoap version 
 distAxis Generates distribution for Axis/Tomcat 
distCSoap Generates distribution for CSoap
 init Initialization 
 makeApiDocs Generates Java Api Documentation 
makeDocs Generates User Guide Documentation
 makeJarCSoap Generates CSoap Jar file 
 makeJarGWAxis Generates GW Jar file for Axis version 
 makeJarURAxis Generates UDDI Jar file for Axis version 
 makeJarswsamiAxis Generates wsami Jar files for Axis version 
 makeJarswsamiCSoap Generates wsami Jar files for CSoap version 
 release Generates wsami Release 
 release-doc Generates wsami Release with documentation 
 release-src Generates wsami Release with source files 
                    releases-srace-srace-src-doc Generates with source files and documentation
```
Default target: release

If you want to build a new version of the WSAMI Middleware, you must apply the following modification to adapt the compilation scripts to your environment:

- \$WSAMIDIR/build.xml: update the wsami.version property with an increasing version number

- \$WSAMIDIR/commonLinux.xml and commonWindows.xml: set wsami.dir to \$WSAMIDIR

In the following sections we the above targets are examined in more detail.

#### **2. Compile, makeJar, dist and release targets**

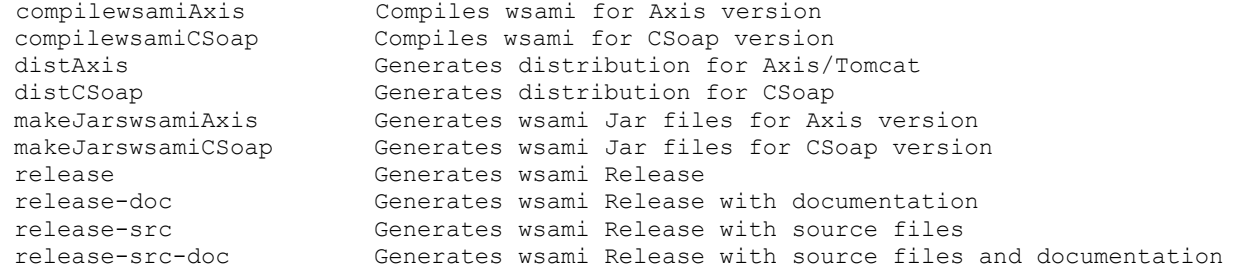

The targets compilewsamiAxis and compilewsamiCSoap are used to compiles the Java files implementing the WSAMI Middleware into .class files in \$WSAMIDIR/build/class.

The targets makeJarswsamiAxis and makeJarswsamiCSoap are used to create the jar file (libraries) from the compiled .class files in \$WSAMIDIR/build/lib.

The targets distaxis and distCSoap are used to create a complete distribution of WSAMI Middleware (with all the files necessary to install on a machine: libraries, configuration files, ...) in \$WSAMIDIR/dist/tomcat and \$WSAMIDIR/dist/pda.

The targets release, release-doc, release-src and release-src-doc are used to create the in \$WSAMIDIR/dist/wsami-x.y.z.tar.gz file to be distributed and containing all the distributions and the source code and/or the documentation.

For more details about the different distributions available for WSAMI Middleware (PDA/PC, Linux/Windows with Cygwin) see [USERGUIDE] and [ARCHGUIDE].

## **3. CSoap**

```
 compileCSoap Compiles CSoap 
makeJarCSoap Generates CSoap Jar file
```
The WSAMI Middleware includes CSoap, a Java implementation of SOAP that can run over J2ME Personal Profile.

For more information about CSoap, see [CSOAPARCH] and [CSOAPUSER] and for more information about how WSAMI Middleware makes use of CSoap see [USERGUIDE] and [ARCHGUIDE].

The targets compileCSoap and makeJarCSoap are respectively used to compile CSoap and build the jar files in \$WSAMIDIR/build.

## **4. Gateway (GW) and Universal Repository (UR) services**

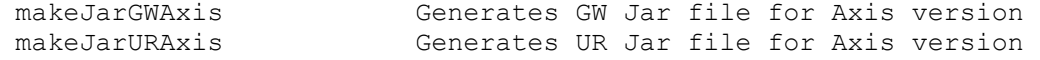

These targets are used to build the jar files that implement the advanced services (Gateway and

Universal Repository) offered by the WSAMI Middleware (for more details about these services, see [USERGUIDE] and [ARCHGUIDE]).

The generated jar files will be included in the WSAMI version for PC but not for in the PDA version because these services are not designed to run on PDAs.

# **5. Service Location Protocol (SLP)**

 compileLIBNDSLP\_dll Generates shared library NDslp.dll (Windows, Intel) compileLIBNDSLP so Generates shared library libNDslp.so (Linux, Intel) compileSLP\_pda Compiles slp (Linux, ARM)

For service discovery, the WSAMI Middleware makes use of OpenSLP SLP implemention: a SLP server that must be running along with WSAMI Middleware and a SLP library implementing the client-side functionalities (i.e., search for services available on the local network using multicast requests). The interaction between the Naming and Discovery Service and SLP is described in more detail in [ARCHGUIDE].

The nodes running WSAMI Middleware can be divided in two categories: standard nodes with only one network interface and gateway nodes with two network interfaces where the Gateway Service is deployed. For mode details about gateway nodes, see [USERGUIDE] and [ARCHGUIDE].

OpenSLP provides the following releases:

- OpenSLP Java API 1.0.0 that provides client-side functionalities to search for services only on one network interface and that does not provide a SLP server.
- OpenSLP 1.2.0 (implemented in C) that provides both a SLP server and client-side functionalities to search for services on multiple network interfaces.
- For the server side, the WSAMI Middleware provides a SLP server for each supported platform:
	- o PDA/Linux: \$WSAMIDIR/dist/pda/bin/slpd: version 1.0.11
	- o PC/Linux: \$WSAMIDIR/dist/tomcat/bin/slpd: version 1.0.11
	- o PC/Cygwin+Windows: \$WSAMIDIR/dist/tomcat/bin/slpd.exe: version 1.0.11
	- If you want to update the version installed on the WSAMI Middleware for PC you can download from OpenSLP web site and copy the slpd (or slpd.exe for Windows) to the right directory (see above).
	- If you want to update the version installed on the WSAMI Middleware for PDA you must download the source code and recompile using the ant target compiles LP pda. You must install the OpenSLP source on the directory specified in \$WSAMIDIR/build.xml by the property openslp.dir.linux. You need the toolchain cross-compiler for ARM architecture (that you can download at http://www.handhelds.org).

Once you have obtained the slpd server for the ARM architecture, you can copy it to the \$WSAMIDIR/dist/pda/bin directory

• On the client side, the nodes that do not act as Gateway make use of OpenSLP Java API 1.0.0 because they have only one network interface and they only need to search for services on this interface.

Gateway nodes make use of OpenSLP 1.2.0 because they have two network interfaces and they need to search for services on both of them.

The OpenSLP 1.2.0 library is only provided in C, so the WSAMI Middleware (ND service) makes use of it is through Java Native Interface (JNI).

The two ant targets compileLIBNDSLP dll and compileLIBNDSLP so produce a shared library respectively for Windows (\$WSAMIDIR/build/class/NDService/Axis/NDslp.dll) and Linux (\$WSAMIDIR/build/class/NDService/Axis/libNDslp.so) for PC. These targets require OpenSLP to be installed and built in the directory specified in \$WSAMIDIR/build.xml by the property openslp.dir.linux or openslp.dir.Windows (see below). The generated library contains the JNI and C functions that act as interface and allow the WSAMI Middleware to make calls from Java to the C OpenSLP library provided by OpenSLP.

When you execute "ant distAxis", the liNDslp.so (or NDslp.dll) will be copied from \$WSAMIDIR/build/class/NDService/Axis to \$WSAMIDIR/dist/common/tomcat/shared/lib.

If you want to update the OpenSLP library used on the client-side (only PC/Intel, not PDA) by the WSAMI Middleware:

- On Linux<sup>-</sup>
	- o install OpenSLP on the directory specified in \$WSAMIDIR/build.xml by the property openslp.dir.linux
	- o build the library \${openslp.dir.linux}/libslp/.libs/libslp.so (if it doesn't exist) following OpenSLP instructions
	- o type "ant distAxis". The files \${openslp.dir.linux}/libslp/.libs/ libslp.so and \$WSAMIDIR/build/class/NDService/Axis/libNDslp.so will be copied to the directory \$WSAMIDIR/dist/tomcat/shared/lib
- On Windows+Cygwin:
	- $\circ$  install OpenSLP on the directory specified in  $\frac{1}{2}W\frac{1}{2}$  swsAMIDIR/build.xml by the property openslp.dir.Windows
	- o build the library \${openslp.dir.Windows}/win32/libslp/Release/slp.dll (if it doesn't exist) following OpenSLP instructions
	- o type "ant distAxis". The files \$WSAMIDIR/build/class/NDService/Axis/ slp.dll and \${openslp.dir.Windows}/win32/libslp/Release/slp.dll will be copied to the directory \$WSAMIDIR/dist/tomcat/shared/lib

## **6. Core Broker Tools**

 compileCBIFUtils\_dll Generates shared library ifacemgr.dll (Windows, Intel) compileCBIFUtils so Generates shared library libifacemgr.so (Linux, Intel) compileCBIFUtils\_so\_pda Generates shared library libifacemgr.so (Linux, ARM)

These targets allow to modify and rebuild the platform-dependent tools (power plugging, network interfaces, routing table) described in [ARCHGUIDE].

The source code is available in  $\frac{W}{Snc}/\frac{C}{Cnc}$ Broker/IFUtils both for Linux and for Windows (only for power plugging) and it includes the JNI code used to make calls from Java code to the shared libraries, some libraries and source code files used to compile the tools. After the execution of the ant targets, the shared library libifacemgr.so (of ifacemgr.dll for Windows) will be available in directory \$WSAMIDIR/dist/common/tomcatsharedlib or in directory \$WSAMIDIR/dist/common/pdasharedlib.

# **Bibliography**

#### USERGUIDE

WSAMI Middleware User's guide

#### ARCHGUIDE:

WSAMI Middleware Architecture guide

#### **CSOAPGUIDE**

CSoap User Guide

#### **CSOAPARCH**

CSoap Architecture Guide